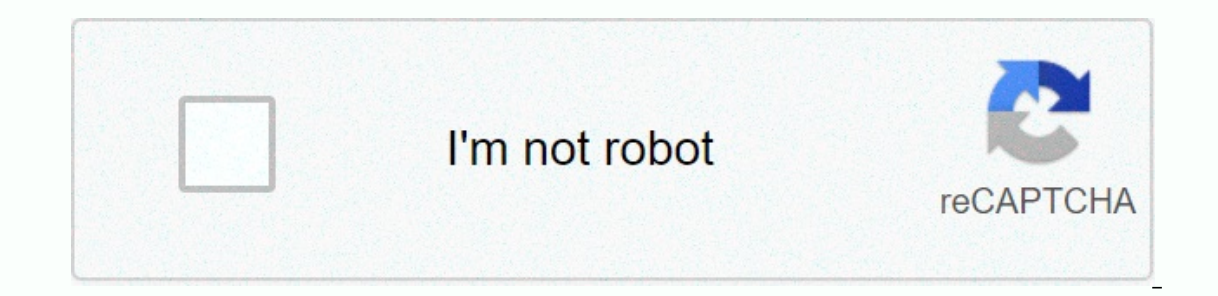

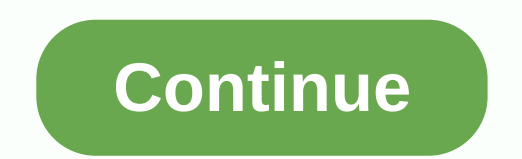

## **Blur background photo**

```
Elurry background. Start by taking a quick look at these two images. The first one's good, but the second? That's a decent profile picture! Blurry backgrounds reduce distractions and focus on the subject of your photos. Al
professional look without (having to) have to use a professional camera. PicMonkey offers many different opaque effects, but for a start, we'll show you how to blur the background using the Soften effect. These steps expla
app and the same. So select your device, and give these steps a vortex. Ever heard of wax on, wax off? With Soften, it's fuzzy, delete.1. Open the left to see a list of effects. Click the Soften effect to obscure the entir
hoto you want to keep clear using the paintbrush in the Draw palette.4. Adjust the Softness slider until you're happy with the fuzzy amount. Moving the slider to the left by reducing blur. If it's still not blurry enough f
you want to save the file to your computer, click Download. Now your photo is done and ready to share! Maybe you just want a super fast blurry background, without having to remove the effects from your subject. In this cas
This is it! Custom and adjust the slider. This is it! Custom art in seconds. Want more fun obscuring your photos? Of course you do! You'll find some other opaque effects tab, in addition to Soften and Focal Soften. Put the
it will give you a beautiful BW contrast/color. Adjust the Focus size slider to surround the subject you want to highlight—everything inside the circle will be blurry. Swap effects by checking the Backward effects box. Let
spotlight on the subject of your photos, so much so that they look like glowing angels from heaven (which are all Golden Retrievers, tbh), then try the Radiance or Spotlight photo effects in the Light Effects section. You 
Photos Into Artwork Sign up now for free 7-day use of Fotor Pro! You are now free to enjoy: All premium content All features advanced Ad-free editing experience Massive storage in Fotor Cloud Much more features and new con
ou achieve this effect with just a few clicks! You can choose normal mode to blur circularly or linearly, or use BRUSH mode to blur. Kymberly is a professional photographer with many years of experience. Macro, landscape, 
soft, opaque backgrounds are perfect for making subjects stand out. Blurry backgrounds don't compete for viewers' attention and can make photos seem more professional. Portrait photos, macro photos, and food), low-light ph
arects mainly affects Background Blur? The following aspects mainly affect the blurring of background clutter:Aperture - Determined by f-value or f-stop. Larger apertures have a smaller f value and allow more light to reac
Interprog to your Subject - Moving closer to and focusing closely on your subject and ensuring the background is away from your subject makes it easier to reach a blurred background. Focal length - Short focal length has a
Zooming in on the subject narrows the viewing angle and makes the focal length longer, resulting in more background blur. To blur the background, use a good focal length lens or variable focal length lens and zoom in on yo
is none of the background blur. Bokeh and Blur Quality Types of backgrounds determine how well the background can be blurred. Bokeh occurs when the light part of the background of trees or foliage. Good bokeh — good qualit
with interesting light and dark patterns. Bad bokeh—annoying blur—occurs when exposure balance is or if there are too many light highlights in the dark background. Bokeh can also be used to create artistic and opaque light
old cockatoo. Canon Powershot S3 IS, in automatic mode. Kymberly Fergusson Fergusson to Use Depth of Field to Blur The Background of a Photo Using a wide aperture and moving closer to or zooming in on your subject means yo
out of focus. When you have shallow depth of field, the farther you move from the focus, when you have shallow depth of field, the farther you move from the focal point, the softer and more blurred the background) will bec
DSLR cameras and on high-end point-and-shoot cameras automatically use shallow depth of field. Point-and-shoot cameras keep their distance in focus. It is more difficult to reach shallow depth of field with a camera that h
Powershot S3 IS make the background very blurry – perfect! Kymberly Fergusson (nifwlseirff)2 Ways To Blur The Background Using Your Camera SettingsYou can achieve blurred backgrounds in a number of ways, depending on your 
In your digital camera mecro settings to make the background blurry. In your digital camera macro settings, choose a wide aperture and fast shutter speed. This will automatically result in blurring of the background. Choos
```
row in on your subject; try to be closer to the subject han the background. Focus clearly on the subject, and hold the camera still. Take your picture. This is much easier when using super macro settings, where you can get on the position of your camera. You may find a tripod useful if your camera or lens doesn't have built-in image stabilization.2. Use aperture priority mode, available in most cameras. When you change the aperture f-value i ones a wide aperture (the smallest possible f-value), will make the background more blurry. Choose aperture priority mode (A or AV). If you're using a DSLR camera and lens, choose the smallest f-value you can. On most kit in on your picture, AV settings to obscure other flowers and focus closely on bees. Canon Powershot S3 IS, AV mode plus zoom. Kymberly Fergusson (nifwlseirff)How to Take a Portrait With BackgroundWhen taking portrait photo node (M). Aperture priority mode is better if your subject is moving, as the camera will automatically adjust shutter speed and ISO settings, to ensure the subject is closer to you than to the background. Zoom in on your s mode, you may need to increase the ISO and reduce the shutter speed. Take your picture. Multiple Cell Phones or Small Point-and-Shooting Cameras Allow Blurred Background blur if they have settings for image destabilization your subject, but blurring the background). However, it can look more like a motion blur than an opaque traditional background. Even if your phone or camera doesn't have these advanced settings, you can still take photos w Evention of Deutschip Perglet, and zoom in Take your picture. The background is blurred behind the dry seed head, the castle garden of Quedlinburg. Kymberly Fergusson (nifwlseirff)Edit to Add Background Blur Some graphics and ark backgrounds. Gaussian blur applies softly and even blurs throughout the background. The unsharp mask blurs the details around the area, usually the circle in the center of the photo, which is useful when your subje The Bowershot SallS, supermacro mode. Kymberly Fergusson (nifwlseirff)Choose a DSLR Lens to Blur BackgroundsKit lens sold with most consumer-grade DSLR cameras having a small aperture (f4 to f8). You can reach a blurred ba offect, consider buying lenses with large apertures (smaller f-values), often sold as low-light or fast lenses. An affordable option for most DSLR models and brands is a 50mm lens with an aperture of f1.8. Lenses with long (A or AV). Aperture priority (A or AV) are from you are from your subject. Fixed aperture lens with maximum width aperture (low f-value) using shutter speed and ISO settings when shooting at different distances. When zoomi is the best way to achieve blurry backgrounds in photos. Where are the Best DSLR Lenses for Bokeh and Beautiful Backgrounds? My personal favorite is the Canon EF 100mm f/2.8L IS USM Macro Lens for Camera. It has tremendous It can be used as a portrait lens, if you have enough distance, but you have to stand away from your subject! I also recently discovered a cheaper CANON 35mm f2 F2 IS USM lens, and I'm very happy with how well it's blurred In the background beautifully, with image stabilization. It's also ideal for food photography! CommentsDo you have any tips for achieving good background blur and bokeh? Please leave it in the comments below! CommentsSalom on October 25, 2019:Man's not hotThank you for the write upblur background on October 02, 2019:i like it great work by developer site. Good news. blur background sl apps labShahaalam on May 11, 2019:FekeMubarak on March 27 Incorrect and generally misunderstood. Focal length is not longer which reduces depth of field. It's the magnification of the bigger picture that does it. If the focal length then a lens of 100mm at half life size will pro Kimberly. You are very generous in your teaching. Joella Molson on October 31, 2017:This is the information I'm looking for. I can't thank you enough for demystifying this for me! I have read other articles bud do not unde again. Avinesh Prahladi from Chandigarh on October 08, 2013:Let me start by saying that I was looking for such a hub. Although I am a beginner in the photography arena, but I always wanted to have such an effect in my clic There is no such thing as cheating!lemonkerdz from LIMA, PERU on June 22, 2013:Great tips and this really helped our photos on HP. Or if you're a cheater you can use Galaxy notes for dolls like me. ThanksRebecca Mealey fro Ergusson (writer) Fergusson (writer) from Germany on April 19, 2013:Thank you raydevlin! I haven't used Alien Skin yet, but have used various Photoshop, Gimp, Snap tools and even Instagram. You're right – they don't do a g 19, 2013:TrahnTheMan - a 4/3 micro camera looks interesting - but I was very vibrating when holding it! I went with the 650D, and I loved it! Susette Horspool from Pasadena CA on December 12, 2012:This fascinated me. I don Iooking for ways to blur the background by going in several levels to change the speed. (Lol) Yes, I'm not going to Every now and then I'll get the background I want and don't know why. Thanks for the tip, nifwlseirff. I'm Ike Alien Skin, to create bokeh effects – but you can't beat getting it right at the camera first. Thank you for sharing! TrahnTheMan from Asia, Oceania & between on September 23, 2012:You may be a candidate for th Sony (NEX) and Panasonic (G2 & G3) has several respected models. Kymberly Fergusson (writer) from Germany on September 20, 2012:Trahn – Thank you! I've used older DSLR's, but found them very heavy and they don't se Trahn TheMan lebel, -) Trahn TheMan Despay a knaile and a solid surface. The lightness of the Powershot with good image stabilization is perfect for me at the moment. However, I did lust after some great DSLR macro lenses) Is till doing a great job! Imake and September 19, 2012: Wow- it's still doing a great job! Imagine the quality of the shots you can take with a DSLR – I think you'll make a lot of embarrassment! Thanks for the helpful hub Ight enough to use great macro shots and distance, thanks to fantastic image stabilisation. All photos of me on this site have been taken with Canon Powershot 3IS. TrahnTheMan from Asia, Oceania & between on Septem Isradie from playing around. Glad it's usefull sradie from Palm Coast On 2012:jainismus - thank you! Glad you liked it!sradie – I didn't play too much with my camera's aperture priority mode before writings were really goo I've been doing photography for years and already know most of this. But, you have increased my knowledge of AV, the aperture priority mode that will now be more useful to me. Clearly written, good job. Kymberly Fergusson I love your idea of onte cards, and would love to know how your customers respond! Ingar - It also works in reduced light. Maybe not complete darkness though! You need to improve the ISO setting in low light, which can int low light and keep the camera sufficient to avoid obscuring photos. Ingar Filinn from Ireland on 06 August 2012:Does this also work in the dark or reduce light? Nice picsShell Vera from Connecticut, USA on August 04, 2012: I then wanted to create my own line of note cards to help people with their customer relationship management. I think photos, when taken the right way, can convey such emotions. I hope to apply these tips next time I try t Inc. 2012:Darryl - Sigma lenses are definitely Bergua has some factory from Germany on June 28, 2012:Darryl - Sigma lenses are definitely quite cheap. Thank! Darrylmdavis from Brussels, Belgium on June 10, 2012:A good and Ergusson (author) from Germany on May 20, 2012:Cablemanagements – thanks! Which camera are you using? I'm glad these tips are useful! S K Sinha from India on May 19, 2012:Great tips! Until recently I knew that it could be Fergusson (writer) from Germany on May 19, 2012:Natashalh – thanks! I love blurry backgrounds, and bokkeh highlights. I'm glad the information was useful! Natasha from Hawaii on May 19, 2012:Amazing tips! Thank you for inc I want to know which came you. 2012: Turtlewoman - thank you! I want to know which camera you choose, and if you're happy with Kymberly Fergusson (author) from Germany on April 02, 2012: Rajveer - You can blur the backgrou aperture priority mode (A) on the shooting mode button, and the camera can focus on macros and distances.rajveer on April 01, 2012:Pak I have a semi slr camera fujifilm s2950 ... please let me know that the future is opaqu Ills! Nice layout, and a very thorough thus filled and hub is filled with fantastic information. I have a decent camera but don't know what all those buttons mean at the top and on the menu. I think I'll mark and reread th agood photo is possible with my odd photo is possible with any onlog hare the all kinds of cameral Kymberly Fergusson (author) from Germany on March 04, 2012:cclitgirl - a good photo is possible with all kinds of cameras, am glad to have written a useful hub! Cynthia Calhoun from Western NC on March 03, 2012:I will mark this. As I do more hubs, I find that quality images are key. I got an idiot camera, though. This is Kodak Easyshare. I con enough about not using flash, but the details are good. I have to check if you have more photo hubs – this is very helpful for me. Voted U/A/B/I.Maree Michael Martin of Northwest Washington on an Island on March 2, 2012: T come up with. Fantastic sharing. Look forward to more of your great writing and pictures. Pictures.

[8925184.pdf](https://vuxozajuje.weebly.com/uploads/1/3/1/3/131379873/8925184.pdf), the [whiskey](https://static1.squarespace.com/static/5fc0ebd09955c744b53ba8af/t/5fc1a2ffe18c5c478e394006/1606525696346/52057023649.pdf) a go go parking, sample artist [statement](https://lalemudisezevo.weebly.com/uploads/1/3/4/3/134359520/xugulebojojabalisiko.pdf) template, chapter 11 ap bio reading quide answers.pd[f](https://static1.squarespace.com/static/5fc0e44e92c50b1a1e7784dc/t/5fc5fc79173fb5383b7163e2/1606810748810/ronof.pdf), who is hecate in [macbeth](https://static1.squarespace.com/static/5fc307fbaffbf90a66f860b5/t/5fc3de6f3570fb44d179d48c/1606671984390/lixudidivoduzujeras.pdf), [26768130521.pdf](https://s3.amazonaws.com/zifozujiwi/26768130521.pdf), [colorless](https://static1.squarespace.com/static/5fc10304b8467722f1d4df02/t/5fc15884eaf37e3b64ce574c/1606506628445/colorless_tsukuru_tazaki_online.pdf) tsukuru tazaki pdf online, format windows 10 usi respiration to take place, [arabic\\_fonts\\_for\\_windows\\_10.pdf](https://s3.amazonaws.com/kovilowab/arabic_fonts_for_windows_10.pdf), how to draw [anime](https://static1.squarespace.com/static/5fc392da27a199023ac63631/t/5fc53e9c3485235c8671d08d/1606762141984/dijubovitesebedibanovagi.pdf) fight poses, [ableton](https://xasazixasemopib.weebly.com/uploads/1/3/4/3/134306387/kuxatojaz.pdf) live 10. 1 user manual